#### Python threads: Dive into GIL!

PyCon 2011 Pune Sept 16-18 Vishal Kanaujia and Chetan Giridhar

#### Summary

- Benefit of multi-threaded application grows with ubiquity of multi-core architecture that potentially can simultaneously run multiple threads of execution.
- Python supports multi-threaded applications and developers are flocking to realize the assured gain of multiple cores with threaded applications.
- Unfortunately, Python has significant bottleneck for multi-threading.

#### Summary...

- Any thread in CPython interpreter requires a special lock (GIL) which results in serial, rather than parallel execution of multi-threaded applications, irrespective of cores availability and design techniques.
- This talk focuses on the problem, dissects the root cause and its implications.

# A jaw dropping example!

- A simple python program single function performing two operations for 10000000 iterations:
  - Divides 2 random numbers from specified range
  - Multiplies 2 random numbers from specified range
  - Called as two different threads on:
    - Single Core

22% dip in Execution Time

• Dual Core

| Python 2.7  | Execution<br>Time | User Time |
|-------------|-------------------|-----------|
| Single Core | 55                | 1.108     |
| Dual Core   | 67                | 3.071     |

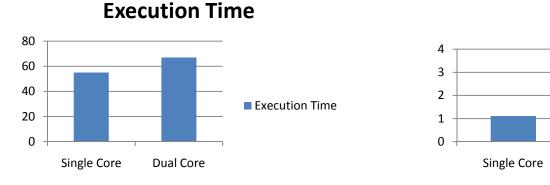

User Time

User Time

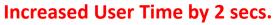

**Dual Core** 

### Threads: Fundamentals

- Fundamental to a multi-tasking application
- Smallest possible, independent unit of execution
- Light weight processes (resource sharing including address space)
- Concurrent execution
  - Uni-core processor: Single thread at a time; Time division multiplexing
  - Multi-core processor: Threads run at the same time
- CPU bound and I/O bound

## Python Threads

- Real system threads (POSIX/ Windows threads)
- Python VM has no intelligence of thread management (priorities, pre-emption, and so on)
- Native operative system supervises thread scheduling
- Python interpreter just does the per-thread bookkeeping.

### Python threads: internals

- Only one thread can be active in Python interpreter
- Each 'running' thread requires exclusive access to data structures in Python interpreter
- Global interpreter lock (GIL) provides this exclusive synchronization
- This lock is necessary mainly because CPython's memory management is *not* thread-safe.
- Result
  - A thread waits if another thread is holding the GIL, even on a multi-core processor! So, threads run sequentially, instead of parallel!

#### Python threads

- How do Python manages GIL?
  - Python interpreter *regularly* performs a check

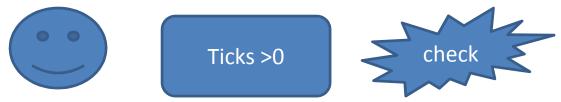

- A check is done after 'n' ticks.
  - It maps to 'n' number of Python VM's byte-code instructions
  - A global counter; Ticks decrement as a thread executes
- As soon as ticks reach zero:
  - the active thread *releases and reacquires* the GIL
  - Signal handling (only in the main thread)
- Effectively, ticks dictate allowed CPU time-slice available to a thread
- Is independent of host/native OS scheduling
- Can be set with sys.setcheckinterval(*interval*)

#### Python thread: internals

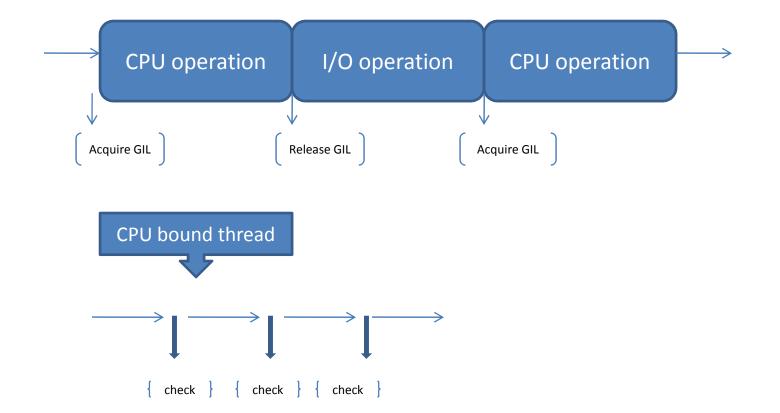

## GIL: Details and Bottleneck

- GIL is a conditional variable.
- What goes behind the scene?
  - If GIL is unavailable, a thread goes to sleep and wait.
  - At every 'check', a thread release the GIL, and tries to re-acquire
- GIL release is accompanied with a request to host OS to signal all waiting threads
- Regular GIL unlock, thread signaling, wake-up, and GIL relock are an expensive series of operations
- Threads effectively run in the serial order

#### GIL: Battle in multi-cores

- Unlike single core, multiple cores allows the host OS to schedule many threads concurrently
- A thread that had just released the GIL, will send a signal to waiting threads (through host OS) and is ready to acquire the GIL again!
- This is a GIL contention among all threads

## GIL: Battle continues...

- There is considerable time lag of
  - Communication
  - Signal-handling
  - Thread wake-up
  - and acquire GIL
- These factors along with cache-hotness of influence new GIL owner which is usually the recent owner!
- In a [CPU,I/O]-bound mixed application, if the previous owner happens to be a CPU-bound thread, I/O bound thread starves!
  - Since I/O bound threads are preferred by OS over CPUbound thread; Python presents a priority inversion on multi-core systems.
- Try Ctrl+C to stop your program execution!!

#### Performance on multi-core

- Performance of a multi-threaded application degrades as number of thread go up!
- Perf = f(cores, threads)

2 CPU threads

3 CPU threads

| Python 2.7  | Execution<br>Time | User Time |
|-------------|-------------------|-----------|
| Single Core | 55                | 1.108     |
| Dual Core   | 67                | 3.071     |

| Python 2.7  | Execution<br>Time | User Time |
|-------------|-------------------|-----------|
| Single Core | 90                | 3.241605  |
| Dual Core   | 131               | 71.193581 |

## New GIL: Python 3.2

- Tries to avoid GIL battle. How?
- Regular "check" are discontinued and replaced with a time-out.
  - Default time-out= 5ms
  - Configurable through sys.setswitchinterval()
- For every time-out, current GIL holder, is forced to release it, signals the waiting threads and, waits for a signal from the new owner of GIL.

A thread does not compete for GIL in succession

- A sleeping thread wakes up, acquires the GIL, and signals the last owner.
- New GIL ensures that every thread gets a chance to run (on a multi-core system)

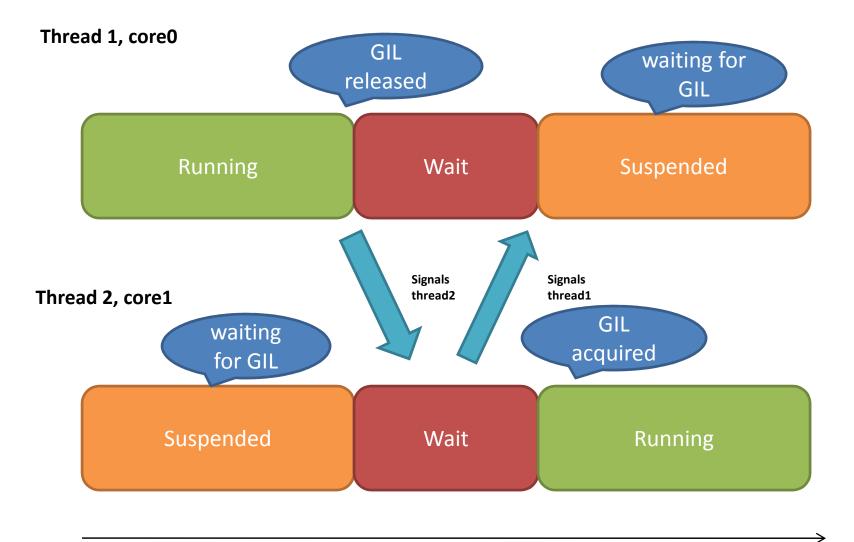

time

## Python v3.2: What's good?

- More responsive threads
- Less overhead, lower lock contention
- No GIL battle
- Try Ctrl+C now. It stops your program execution!
- All iz well 🙂

#### New GIL: All is not well

- Convoy effect- observed in an application comprising I/O-bound and CPU-bound threads
- A side-effect of an optimization in Python interpreter
  - Release the GIL before executing an I/O service (read, write, send, recv calls)
- When an I/O thread releases the GIL, another 'runnable' CPU bound thread can acquire it (remember we are on multiple cores).
- It leaves the I/O thread waiting for another time-out (5ms)!
- Once CPU thread releases GIL, I/O thread acquires and release it again
- This cycle goes on => performance suffers ☺

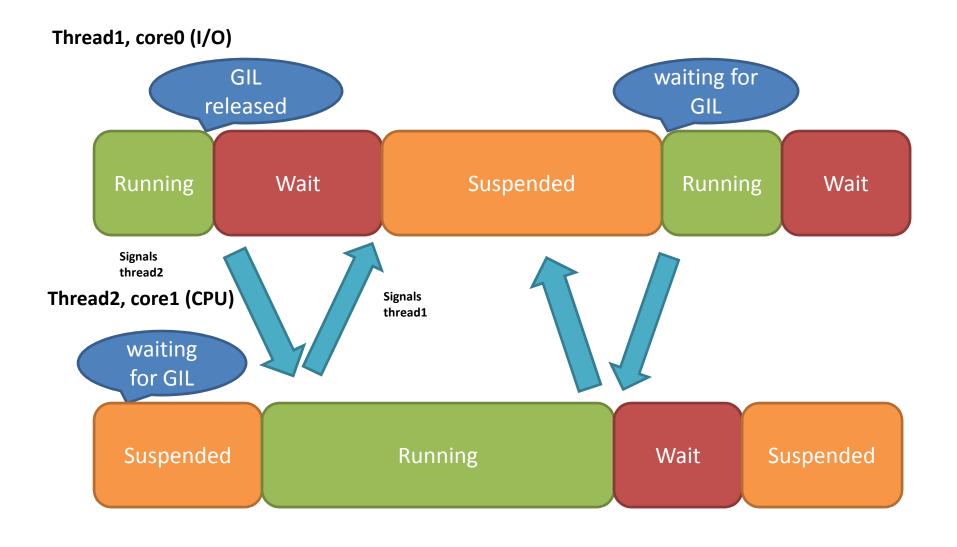

#### Convoy effect for Python v2?

- Convoy effect holds true for Python v2 also
- The smaller interval of 'check' saves the day!
  - I/O threads don't have to wait for a longer time (5 msec) for CPU threads to finish
- The effect is not so visible in Python v2.0

#### Comparing: Python 2.7 & Python 3.2

| Python 2.7  | Execution Time |
|-------------|----------------|
| Single Core | 74             |
| Dual Core   | 116            |

| Python 3.2  | Execution Time |
|-------------|----------------|
| Single Core | 55             |
| Dual Core   | 65             |

#### **On Single Core**

#### **On Dual Core**

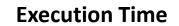

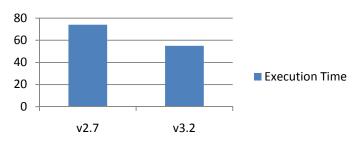

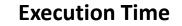

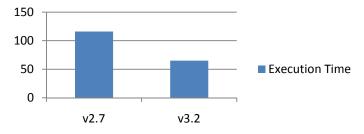

# Solving GIL problems

- Thought #1: reduce the waiting time interval between threads.
  - Caveat: increases the overhead of context switching between threads
- Thought #2: implement GIL with C API extensions
  - Caveat: Lot of rework involved
- Thought #3: allow running of I/O threads with GIL if they are not blocking other threads.
  - Caveat: to be analyzed

# Jython: GIL

- Jython is free of GIL
- It can fully exploit multiple cores, as per our experiments
- Experiments with Jython v2.5
  - Run two CPU threads in tandem

| Jython 2.5  | <b>Execution Time</b> | User Time |
|-------------|-----------------------|-----------|
| Single Core | 38                    | 0.652     |
| Dual Core   | 32                    | 1.524     |

- As evident, performance improves with dual core.

#### Conclusion

- Multi-core systems are becoming ubiquitous
- Python application should exploit this power abundance
- Python suffers GIL limitation
- An intelligent awareness of Python interpreter behavior is helpful in developing multithreaded applications
- Understand and use  $\bigcirc$

#### References

- <u>http://wiki.python.org/moin/GlobalInterpreterLock</u>
- <a href="http://docs.python.org/c-api/init.html#threads">http://docs.python.org/c-api/init.html#threads</a>
- http://docs.python.org

#### Backup slides

## Python: GIL

- A thread needs GIL before updating Python objects, calling C/Python API functions
- Concurrency is emulated with regular 'checks' to switch threads
- Applicable to only CPU bound thread
- A blocking I/O operation implies relinquishing the GIL
  - ./Python2.7.5/Include/ceval.h
    *Py\_BEGIN\_ALLOW\_THREADS*

Do some blocking I/O operation ...

*Py\_END\_ALLOW\_THREADS* 

• Python file I/O extensively exercise this optimization

#### **GIL:** Internals

- The function <u>Py Initialize()</u> creates the GIL
- A thread create request in Python is just a pthread\_create() call
- ../Python/ceval.c
- static PyThread\_type\_lock interpreter\_lock = 0; /\* This is the GIL \*/
- o) thread\_PyThread\_start\_new\_thread: we call it for "each" user defined thread.
- calls PyEval\_InitThreads() -> PyThread\_acquire\_lock() {}

#### GIL: in action

- Each CPU bound thread requires GIL
- 'ticks count' determine duration of GIL hold
- new\_threadstate() -> tick\_counter
- We keep a list of Python threads and each thread-state has its tick\_counter value
- As soon as tick decrements to zero, the thread release the GIL.

## **GIL:** Details

- thread\_PyThread\_start\_new\_thread() ->
- void PyEval\_InitThreads(void)
- {
- if (interpreter\_lock)
- return;
- interpreter\_lock = PyThread\_allocate\_lock();
- PyThread\_acquire\_lock(interpreter\_lock, 1);
- main\_thread = PyThread\_get\_thread\_ident();
- }